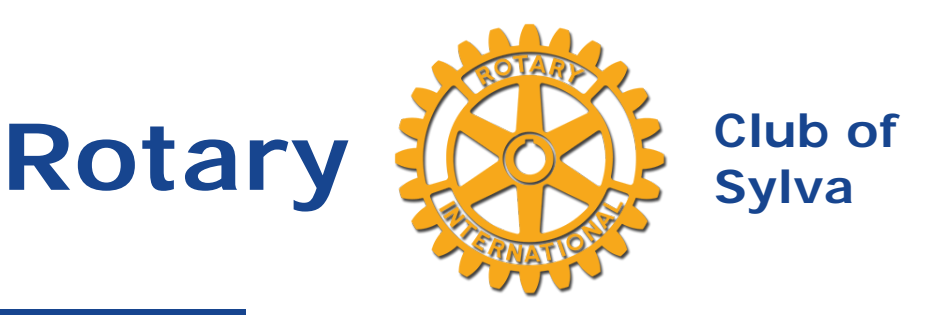

## **Birthdays**

Brett L Woods July 22nd Susan Kerns **Clements** July 27th Kelli Brown August 2nd James Montsinger August 5th

### **Wedding Anniversaries**

Lemuel Carr Tyndall III August 3rd Robert D. Carpenter August 4th

### **Speakers**

### **Club Leaders**

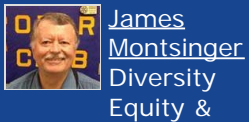

Equity & Inclusion [Joe Rigdon](https://www.ismyrotaryclub.org/EMailer.cfm?ID=800487361) President

**[Katherine](https://www.ismyrotaryclub.org/EMailer.cfm?ID=800615082)** 

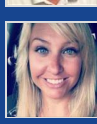

**[Marie](https://www.ismyrotaryclub.org/EMailer.cfm?ID=800615082) [McMillan](https://www.ismyrotaryclub.org/EMailer.cfm?ID=800615082)** President-Elect [Hollie A](https://www.ismyrotaryclub.org/EMailer.cfm?ID=800770594) **[Johnson](https://www.ismyrotaryclub.org/EMailer.cfm?ID=800770594) Secretary** 

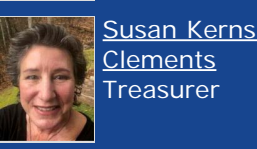

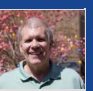

**[Connor](https://www.ismyrotaryclub.org/EMailer.cfm?ID=800591558)** President-Nominee **Community Service Chair** 

[James Dale](https://www.ismyrotaryclub.org/EMailer.cfm?ID=800591558)

# **News for Thursday, July 23**

Hello Fellow Rotarians!

We will have a **new member induction this week**!

Please join our Zoom meeting on Thursday at noon as **Holly Guyer** officially becomes the newest member of our Satellite Club. **Holly's father, Bud Boynton**, will perform the pinning. I believe Bud mentioned in a previous conversation that Holly will be a **third-generation Rotarian** from the family! I encourage all members to join the meeting in support for Holly.

I want to thank Club member **Sara Crawford**, Marketing Director for Harris Regional, for her presentation last week about the hospital's response to the COVID pandemic. Sara provided a lot of valuable information at a time when we are seeing an increase in confirmed cases locally.

This week, I am hoping that **Charles and Wanda Wolfe will be able to share their experience with COVID**. I spoke with Charles earlier this week and he and Wanda are doing better and have an amazing story to share with the Club.

**Last week, five dedicated Rotarians participated in Island Clean Up**. Thanks!

The **Island Clean Up scheduled for this Saturday, July 25, has been postponed**. It will be rescheduled in the near future. There is still a lot of prep work needed to get the islands ready for mulching. The Island Clean Up is a great community project, a good opportunity to interact with other Rotarians, and it serves as a make-up.

See you on Zoom tomorrow! (If, at some point, you're asked for a password, enter **6044**)

Yours in Rotary Service,

*Joe Rigdon*

## **Mike Wade and Phil Haire Pose in Matching Outfits**

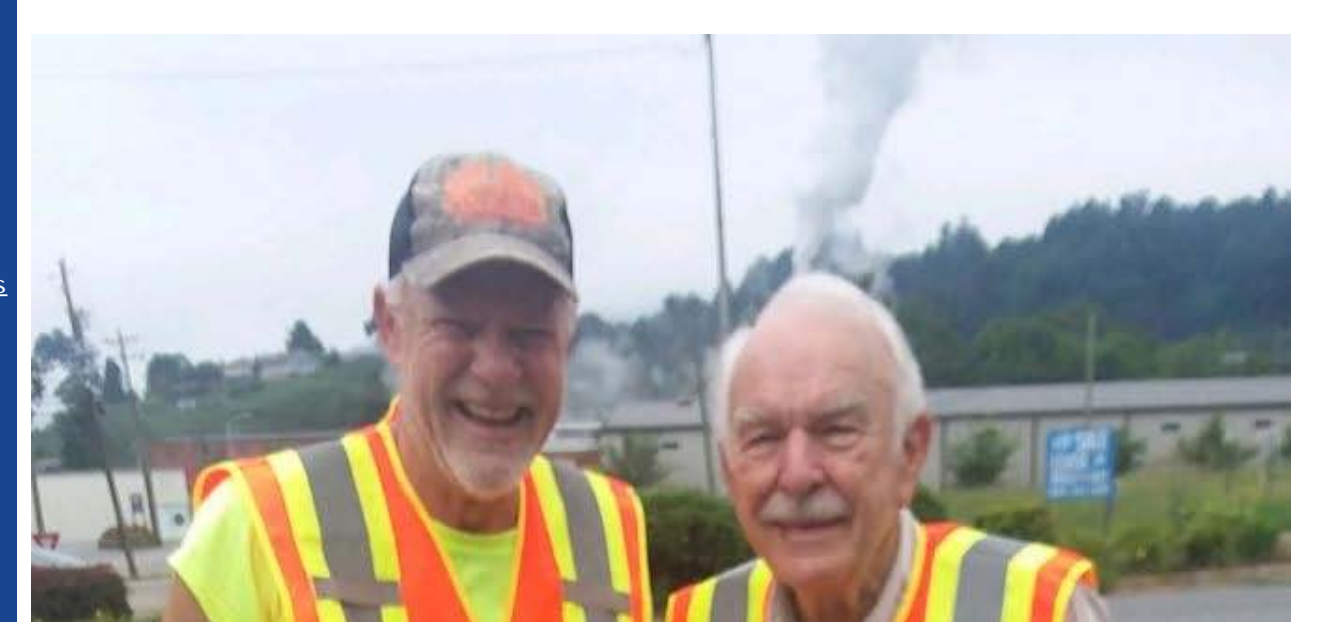

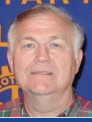

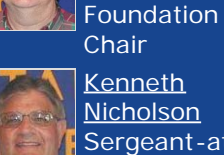

**[Kenneth](https://www.ismyrotaryclub.org/EMailer.cfm?ID=800178453) [Nicholson](https://www.ismyrotaryclub.org/EMailer.cfm?ID=800178453)** Sergeant-at-Arms

**[Vance](https://www.ismyrotaryclub.org/EMailer.cfm?ID=76703121) [Davidson](https://www.ismyrotaryclub.org/EMailer.cfm?ID=76703121) Rotary** 

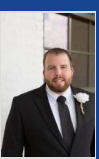

[Eddie Wells](https://www.ismyrotaryclub.org/EMailer.cfm?ID=800351950) Past

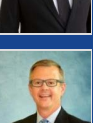

President Club Admin Chair [Brett L](https://www.ismyrotaryclub.org/EMailer.cfm?ID=800613030)

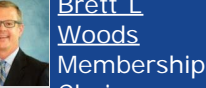

**Chair** [Scott Baker](https://www.ismyrotaryclub.org/EMailer.cfm?ID=76702723) Webmaster

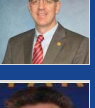

[F. Patrick](https://www.ismyrotaryclub.org/EMailer.cfm?ID=76702689) **[McGuire](https://www.ismyrotaryclub.org/EMailer.cfm?ID=76702689)** Club Service

Chair **[Charles](https://www.ismyrotaryclub.org/EMailer.cfm?ID=76702717)** 

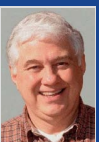

**[William](https://www.ismyrotaryclub.org/EMailer.cfm?ID=76702717) [Wolfe](https://www.ismyrotaryclub.org/EMailer.cfm?ID=76702717)** International **Service Chair** 

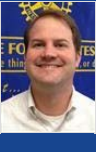

**[Saenger](https://www.ismyrotaryclub.org/EMailer.cfm?ID=800293118)** Vocational **Service Chair [Sunita](https://www.ismyrotaryclub.org/EMailer.cfm?ID=800209851)** 

**[Matt](https://www.ismyrotaryclub.org/EMailer.cfm?ID=800293118)** 

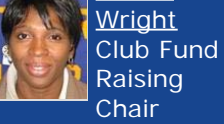

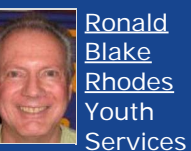

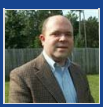

[Vinyard](https://www.ismyrotaryclub.org/EMailer.cfm?ID=800529541) Past President Club Public Image Chair

**Chair [Todd](https://www.ismyrotaryclub.org/EMailer.cfm?ID=800529541)** 

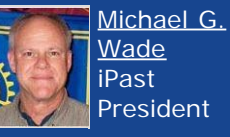

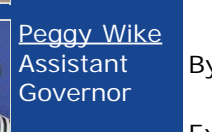

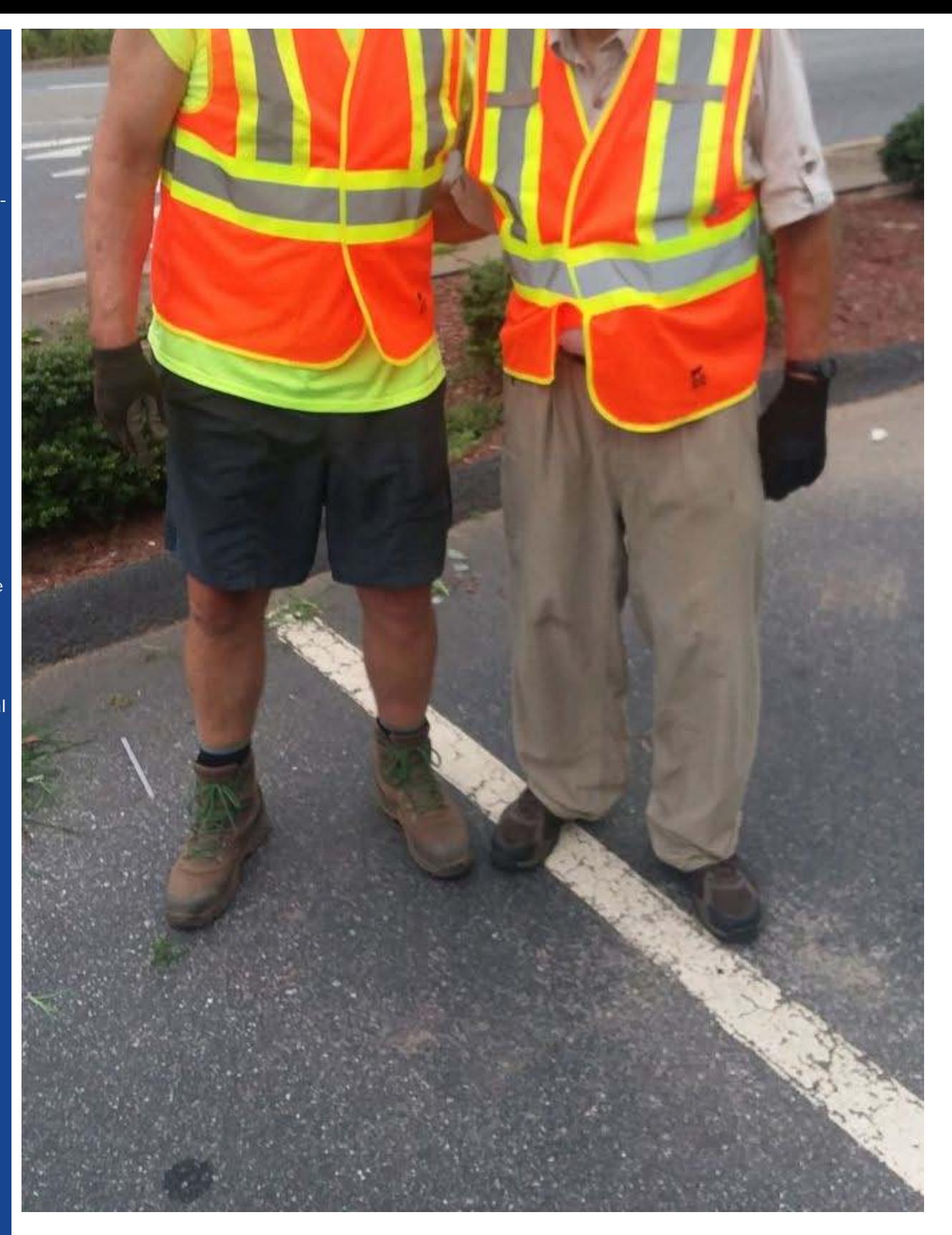

Mike Wade (left) and Phil Haire, **at our July 18, 2020 Rotary Island Clean-up**!

## **Weekly Meetings Have Resumed - Zoom Zoom!**

By Scott Baker

Exciting news! Our club's weekly meetings have resumed, using Zoom.

You should have received, by email, a passcode, which you'll need in order to get into the weekly

#### meetings.

You'll be able to **join the meetings by video using your computer (desktop or laptop), tablet or smartphone**; or you can **join the meetings as if they were a conference call (audio only) using any phone**.

Below is the information you'll need to connect. For more information (optional), another article on this web site contains tutorial videos about how Zoom works and how you can test it.

To participate via video, you'll need:

\* a computer, tablet or smartphone that has a high-speed Internet connection;

\* your computer **will need a camera and a microphone (laptop computers, tablets and smartphones usually have these built-in)**; and

\* The Zoom application on your computer, tablet or smartphone (when you click on the link you'll see below, you'll be prompted to download it).

#### **To participate via audio only, you'll just need a phone (doesn't need to be a smartphone)**.

And add some patience and flexibility!

You are encouraged to experiment with Zoom to connect with family and friends before the club meetings start so you are familiar with how it works.

Here are a few rules we will have in place:

\* Talking to each other will be done via the chat tool in Zoom. Talking audibly all at once does not work for these meetings. The club president and designated speakers will be the only ones talking.

\* There will be polling tools built into the meeting to allow for Q&A

\* We are brainstorming the best ways to do Happy Dollars

That's it! We look forward to seeing everyone on Zoom!

**To join our Zoom Meetings using your computer, tablet or smartphone, click on the following address (or copy and paste it into a web browser's address bar, if clicking on the address doesn't work):**

<https://us02web.zoom.us/j/89088359023?pwd=UzZsbUw0VHJVRCtIRTBHajltTDk1QT09>

Smartphones can use either one of these one-tap links:

+19292056099,,89088359023#,,,,0#,,6044

+13017158592,,89088359023#,,,,0#,,6044

Here are the phone numbers if you're dialing in audio-only (any one should work; you'll also need to enter our meeting ID, which is: 890 8835 9023):

929 205-6099 301 715-8592 312 626-6799 669 900-6833 253 215-8782 346 248-7799

Optional, if you use a calendar system -- you can download and import the following iCalendar (.ics) files to your calendar system:

[https://us02web.zoom.us/meeting/tZ0tf-GrqzIqGNcWeI26jUCVFaJ8WLOiJmAF/ics?](https://us02web.zoom.us/meeting/tZ0tf-GrqzIqGNcWeI26jUCVFaJ8WLOiJmAF/ics?icsToken=98tyKuGhrjMiGdGcsBuERpx5AoqgWenwmFhfjY1eqxrMUXZZVyDAEONoaoVTP9H6) [icsToken=98tyKuGhrjMiGdGcsBuERpx5AoqgWenwmFhfjY1eqxrMUXZZVyDAEONoaoVTP9H6](https://us02web.zoom.us/meeting/tZ0tf-GrqzIqGNcWeI26jUCVFaJ8WLOiJmAF/ics?icsToken=98tyKuGhrjMiGdGcsBuERpx5AoqgWenwmFhfjY1eqxrMUXZZVyDAEONoaoVTP9H6)

## **How Do I Zoom?**

By Scott Baker

Here are some great video tutorials to watch about how to Zoom. Click on the title for each as a link to the video.

First: [How to Join a Meeting](https://youtu.be/hIkCmbvAHQQ)

Second: [Joining & Configuring Audio & Video](https://youtu.be/-s76QHshQnY)

Third: [Meeting Controls](https://youtu.be/ygZ96J_z4AY?t=5)